# **GeoPackage Specifications**

## **Table of Contents**

<span id="page-0-0"></span>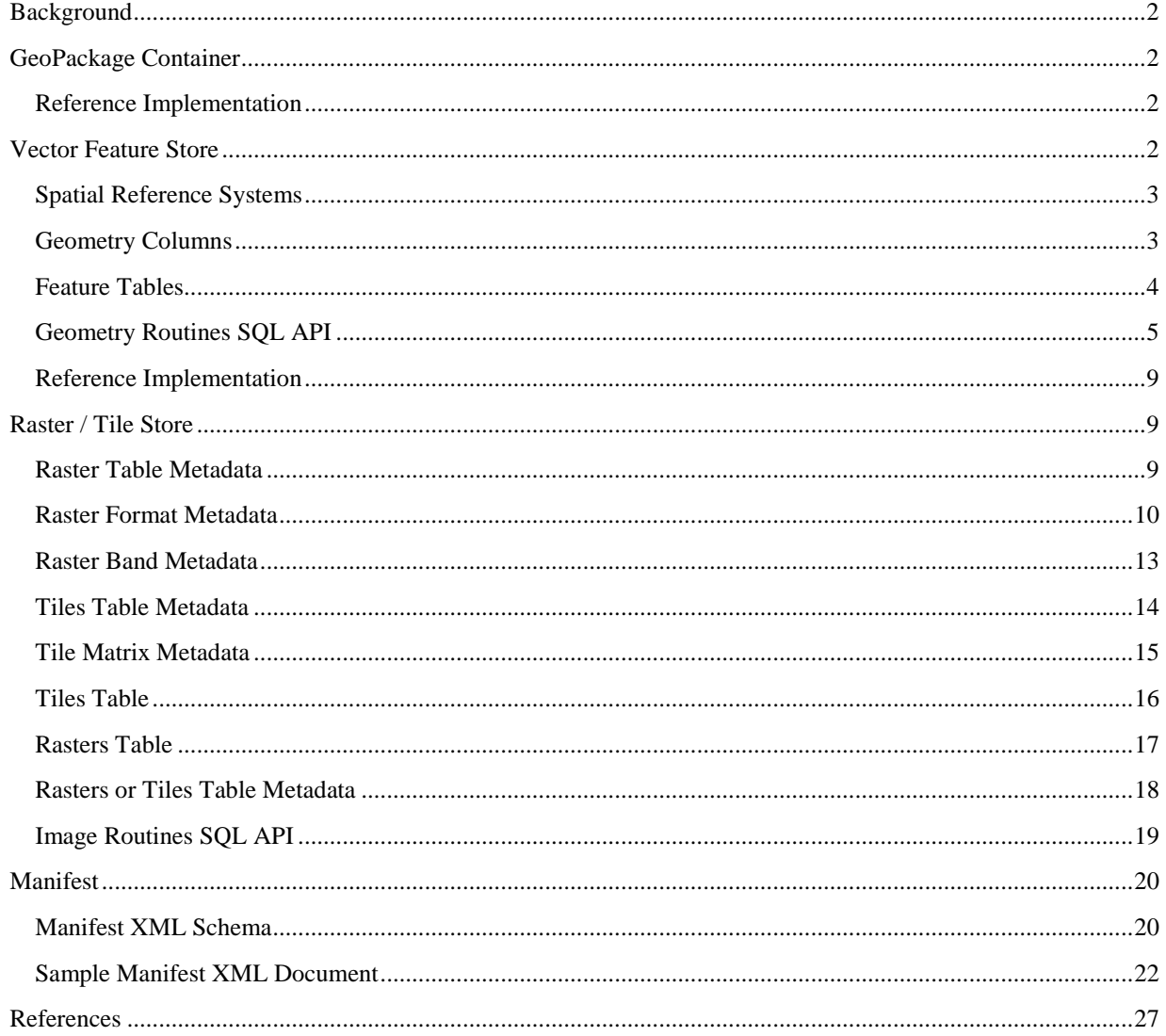

## **Background**

Mobile device users who require map/geospatial application services and operate in disconnected or limited network connected environments are challenged by having open, available geospatial data to support these applications. Further challenging mobile device users are the limited storage available and the likelihood that each map/geospatial application will require their own potentially proprietary geospatial data store. An open, standards-based, self-describing GeoPackage (GPKG) data container, manifest, and API are needed to overcome these challenges and effectively support multiple map/geospatial applications such as fixed product distribution, local data collection, and geospatially enabled analytics.

This GPKG data container will act as an exchange and direct-use format for multiple types of geospatial data. Specifically, a GeoPackage will be capable of holding multiple vector feature types, rasters from various sources, and multiple tile pyramids. An individual GPKG may contain one, some or all of these types of geospatial data. Future GeoPackage Service Specification(s) will include requirements for elevation data, routes, and web services to support provisioning of GeoPackages throughout an enterprise.

The structure of the GeoPackage container and GeoPackage services will be specified by reference to existing international standards and public open source specifications to the greatest practicable extent.

## <span id="page-1-0"></span>**GeoPackage Container**

A self-contained, single-file, cross-platform, serverless, open source RDBMS container is desired to simplify production, distribution and use of GeoPackages. Conformance with current ISO/IEC 9075 (SQL) standards would be optimal, but at a minimum the GeoPackage container must support SQL-92, including BLOB data types, stored procedures, and FOR EACH ROW triggers.

## <span id="page-1-1"></span>**Reference Implementation**

SQLite will be the initial reference implementation of the GeoPackage container. It has been used as the base for a number of vector, raster and tile storage specifications, and commercial and open-source implementations. It is deployed and supported by Google on Android and Apple on IOS mobile devices. Testing on a laptop indicates that its performance scales well for databases in excess of 200GB containing vector and raster tables of more than 4 million rows. Some evolution in Mobile / Handheld Computing Environment file system capabilities will be necessary to allow such large files.

SQLite does not support updateable views, which must be simulated using FOR EACH ROW triggers.

## <span id="page-1-2"></span>**Vector Feature Store**

An RDBMS container store with SQL access for simple features with geometry is desired to manage (create, update, delete as well as search and retrieve) both geospatial foundation data for multiple types of features, and newly collected feature observation data. Initial support is required for the basic simple feature geometry types – Geometry, Point, Curve, LineString, LinearRing, Surface, Polygon, GeometryCollection, MultiPoint, MultiCurve, MultiLineString, MultiSurface and MultiPolygon. Subsequent GPKG specification versions may require support for Polyhedral Surfaces, TINS, and Full 3D. In both cases spatial indexing and SQL spatial routines are required for access, transform, and relational functions and predicates on geometry types to support direct use by geospatial applications.

Fortunately there are applicable international specifications that have standardized practices for the storage, access and use of vector geospatial features and geometries via SQL in relational databases. The original Simple Features for SQL specification OGC 99-049 and its successors OGC 06-103r4 and 06- 104r4 (ISO 19125) describe the common architecture for simple feature geometry and define a standard Structured Query Language (SQL) schema that supports storage, retrieval, query and update of feature collections via the SQL Call-Level Interface (SQL/CLI) (ISO/IEC 9075-3:2003).

## <span id="page-2-0"></span>**Spatial Reference Systems**

The first component of the standard SQL schema for simple features is a table or updateable view specified in OGC 06-104r4 section 7.1.2.2 containing data that defines spatial reference systems. This table shall contain a record for auth\_name EPSG and auth\_srid 4326 for WGS-84.

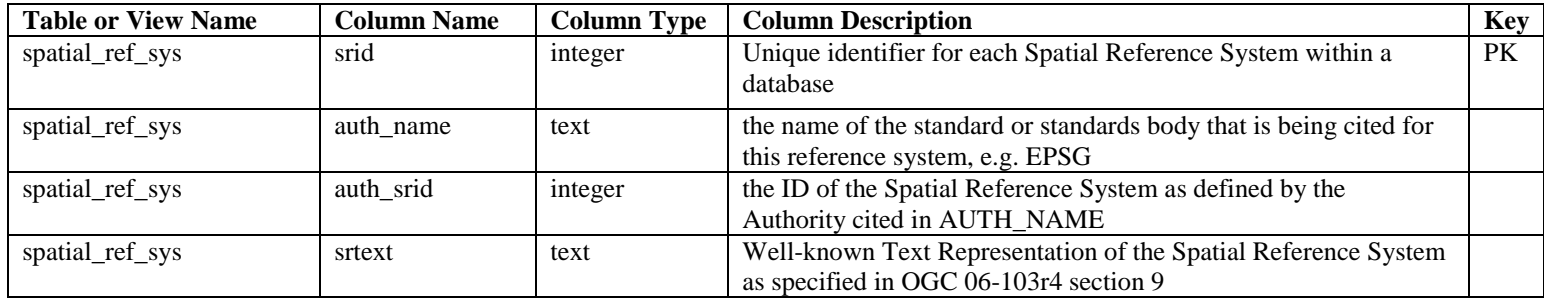

## <span id="page-2-1"></span>**Geometry Columns**

The second component of the standard SQL schema is a table or updateable view specified in OGC 06- 104r4 section 7.1.3.1 that identifies the geometry columns in tables that contain data representing simple features.

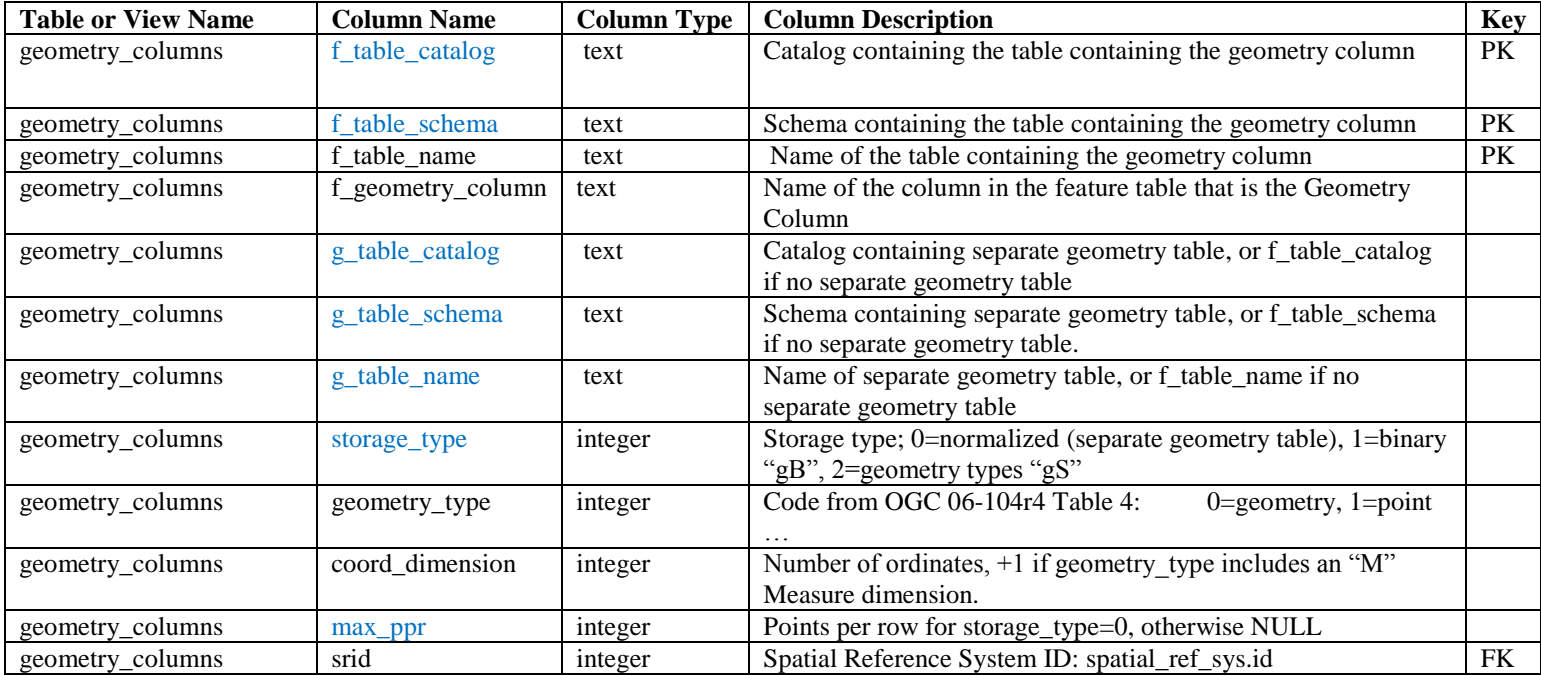

SOLite does not have separate catalogs or schemas, so the f\_table\_catalog and f\_table\_schema columns are meaningless in an SQLite GPKG container. As described below, the GPKG container does not use a separate geometry table, so the g\_table\_catalog, g\_table\_schema, g\_table\_name, and max\_ppr colomns are also meaningless in a GPKG container. As described below, the initial GPKG container will only support binary "gB" geometry representations, so the storage type column is also meaningless until GPKG containers can also support "gS" geometry representations. Initial SQLite GPKG implementations may omit these columns with names in blue in the table above. The foreign key (FK) on geometry\_columns.srid references the primary key (PK) on spatial\_ref\_sys.srid to ensure that geometry columns are only defined in feature tables for defined spatial reference systems.

## <span id="page-3-0"></span>**Feature Tables**

The third component of the standard SQL schema for simple features includes two different storage architectures for tables that contain data representing simple features and geometries. The first architecture represents geometries using predefined data types in a separate geometry table. The second architecture uses SQL geometry types for geometry columns in feature tables.

There are two variants of the "SQL with geometry types" architecture. The first, called "gB", uses binary types (SQL BLOBs) to contain geometries, and is supported by SQL-92. These BLOBs are required to contain values of the corresponding geometry\_columns.geometry\_type that include "Well Known Binary (WKB)" format data specified in OGC 06-103r4. The second, called "gS", uses SQL user-defined types as specified by SQL/MM in ISO/IEC 13249-3, which defines spatial user-defined types (for the corresponding geometry\_columns.geometry\_type) and their associated routines. User defined types were introduced in SQL 3, and so the "gS" geometry types are not supported by SQL-92.

GeoPackages will initially use the "SQL with geometry types" "gB" architecture with BLOB geometry columns in feature tables supported by SQL-92. GPKG "gB" feature tables shall be defined as specified in OGC 99-049 section 2.3.8, including the use of stored procedures to add and remove geometry columns.

When GeoPackage containers that support current ISO/IEC 9075 standards become available, GeoPackages will also use the "SQL with geometry types" "gS" architecture with the user-defined geometry types from ISO/IEC 13249-3. GPKG "gS" feature tables shall be defined as specified in OGC 06-104r4 section 7.2.3.

All geometry types and relational operators implemented by a GeoPackage for either the "gB" or "gS" architecture shall conform to the geometry architecture model specified in section 6.1 of OGC 06-103r4.

GeoPackage implementations of the "gB" and "gS" architectures shall assure that the geometry values stored in a geometry column of a feature table are of the geometry type specified for the column in the geometry\_columns.geometry\_type value for the geometry column, and are of the srid specified for the geometry column in the geometry\_columns.srid for the column by implementation of appropriate SQL constraints and triggers.

GeoPackage implementations of the "gB" and "gS" architectures shall have the capability to create, delete and use a spatial index on any geometry column of a feature table to improve the performance of spatial queries that use the spatial methods listed below to select features based on spatial relationships. These

indexes may be constructed using any applicable geometry routines listed below, e.g. Envelope, and any appropriate indexing mechanisms, such as quad trees or R trees.

## <span id="page-4-0"></span>**Geometry Routines SQL API**

In both the "gB" and "gS" architecture implementations, GeoPackages shall provide the geometry-type routines specified by ISO/IEC 13249-3 and the OGC Simple Features for SQL specifications listed in the following tables with names in black. GeoPackages may optionally provide the geometry-type routines with names in blue, which may be required by a future GeoPackage specification version.

These routines may be provided by alias of GeoPackage implementation routines that have the same parameters and produce the specified result but have different, non-standard names. Note: in the following table, for brevity the "ST\_" prefix is removed from the names of Geometry types.

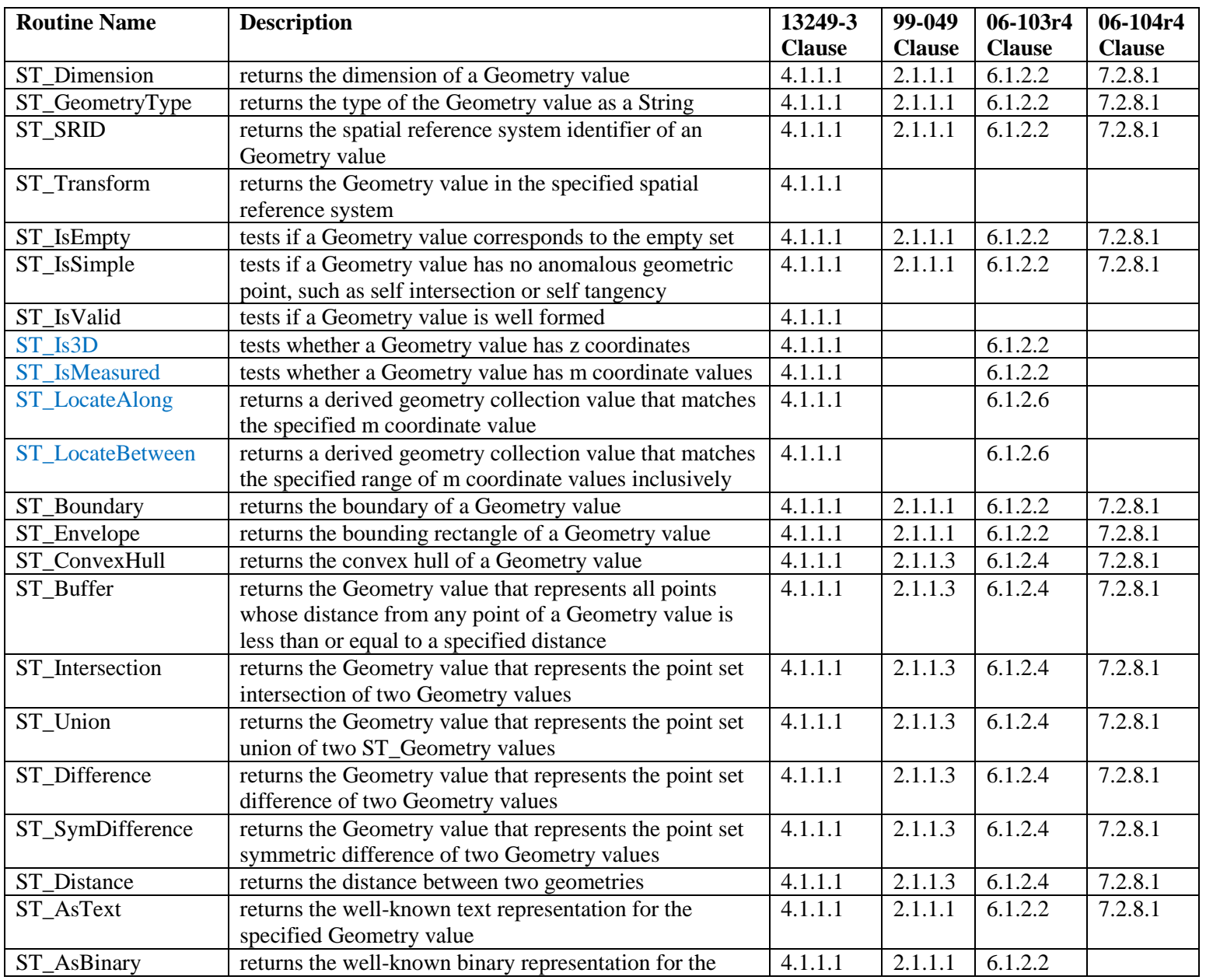

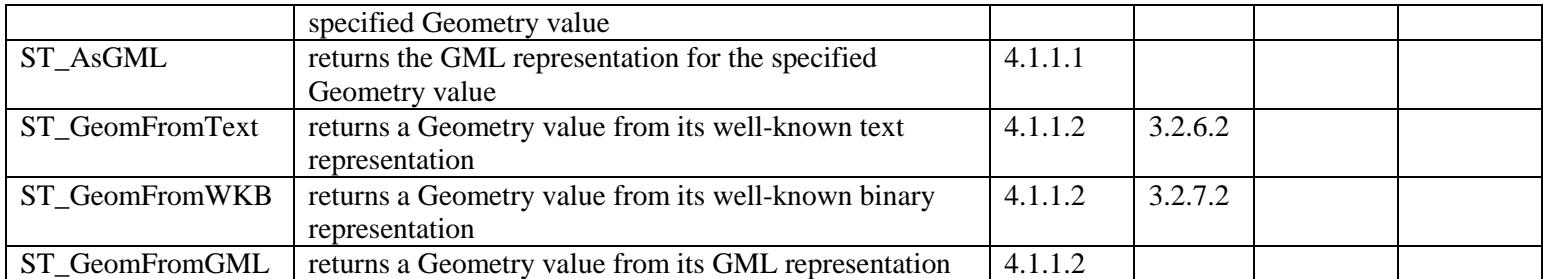

## *Point Routines*

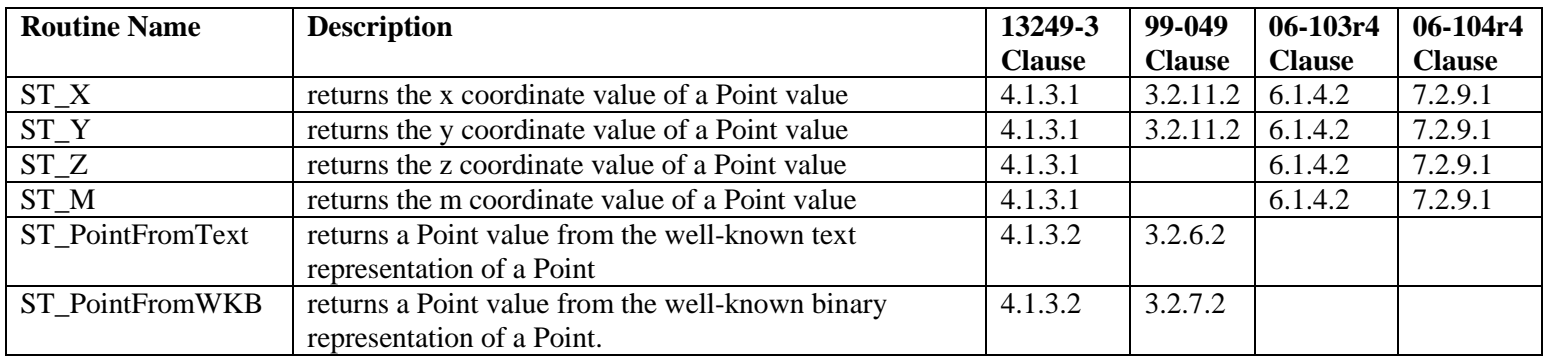

## *Curve Routines*

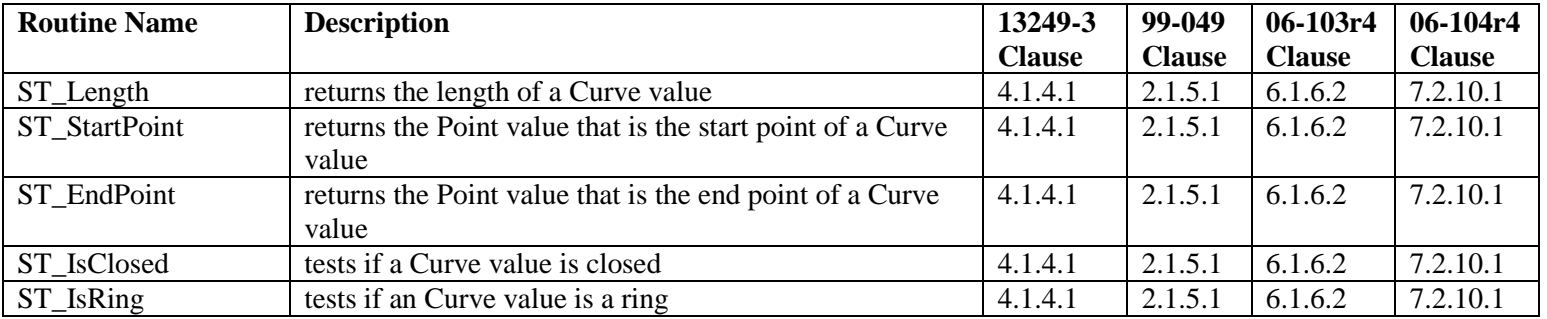

## *LineString Routines*

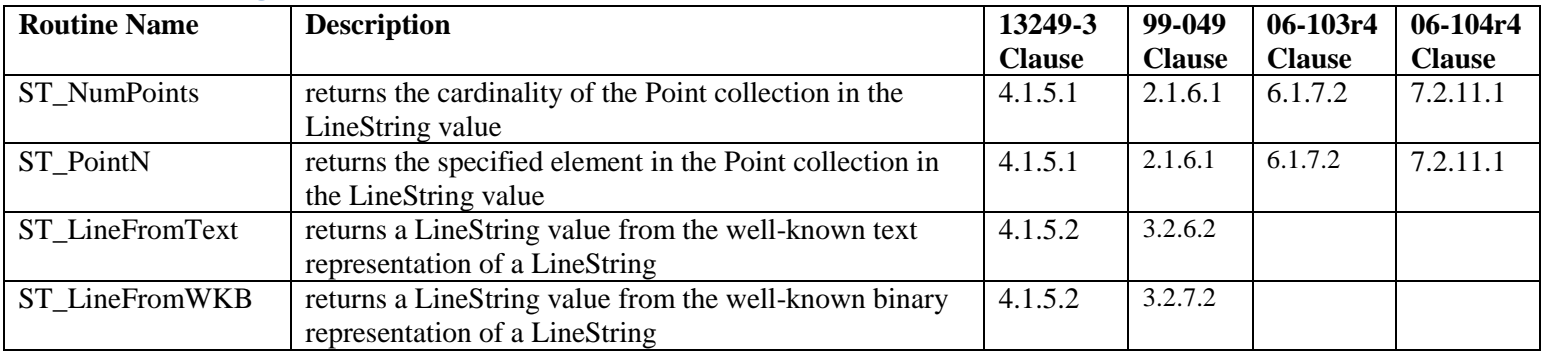

## *Surface Routines*

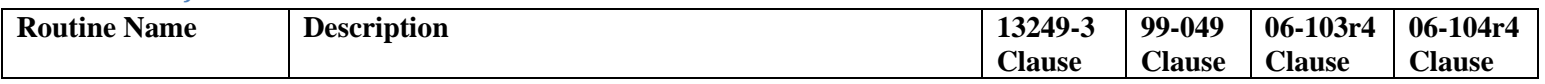

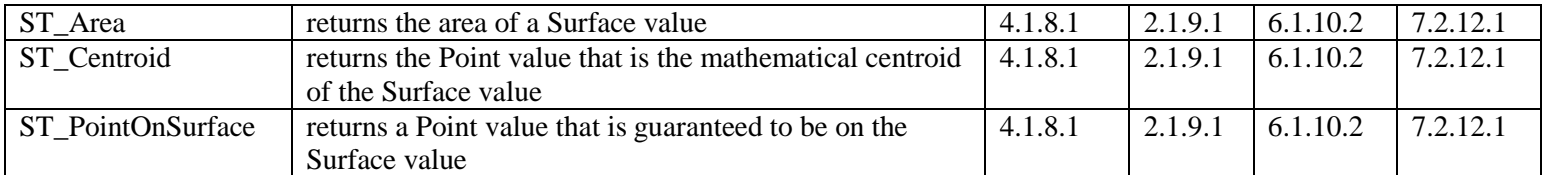

## *Polygon Routines*

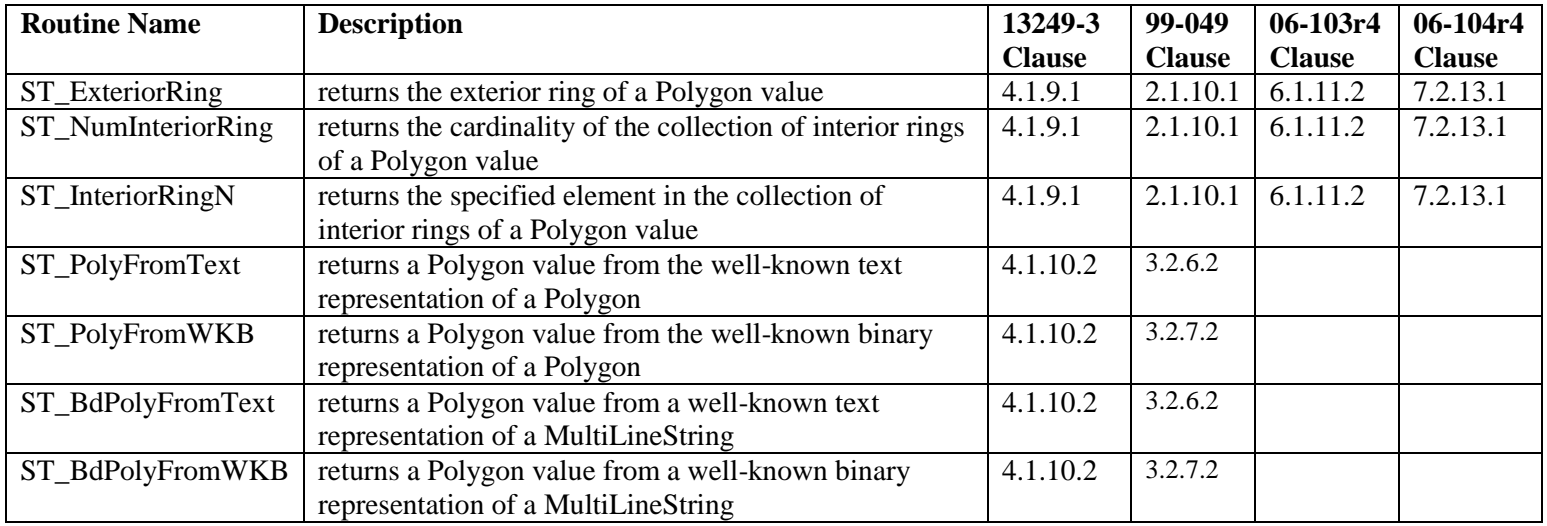

## *MultiGeometry Routines*

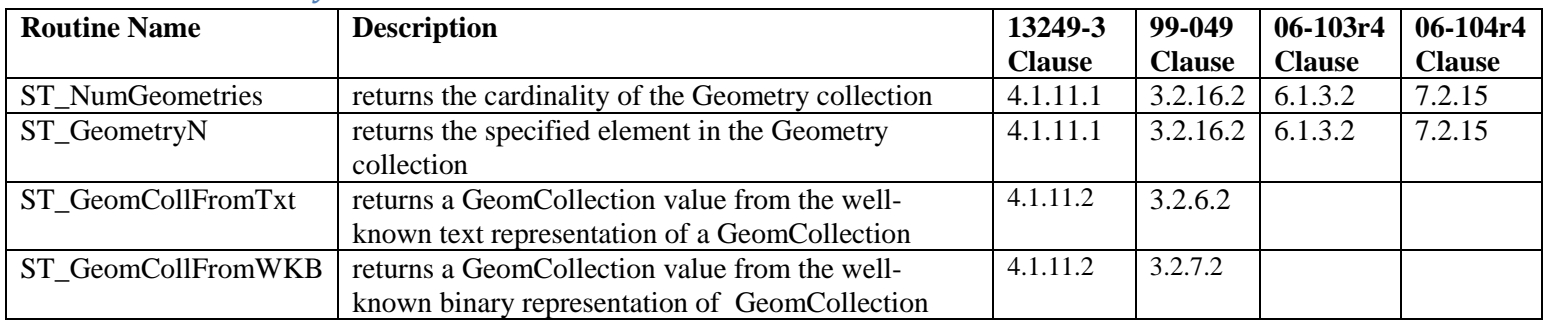

## *MultiPoint Routines*

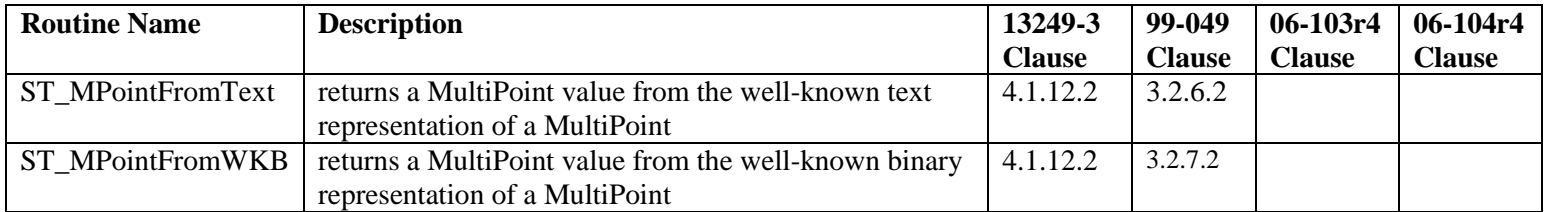

## *MultiCurve Routines*

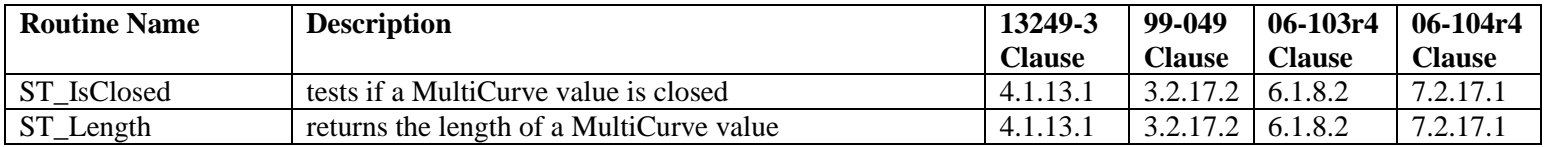

## *MultiLineString Routines*

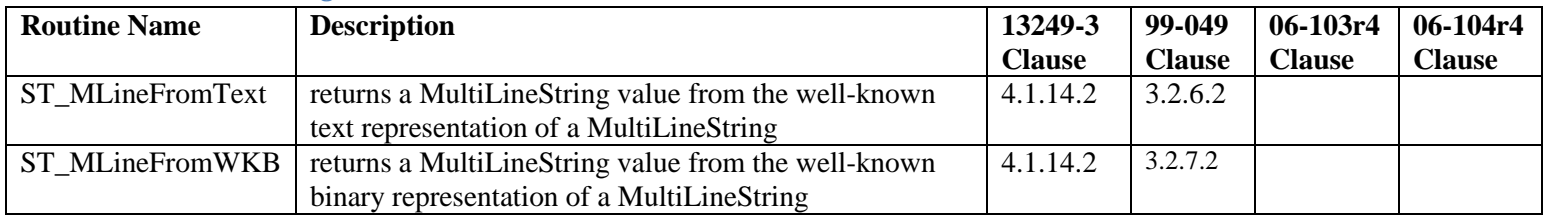

## *MultiSurface Routines*

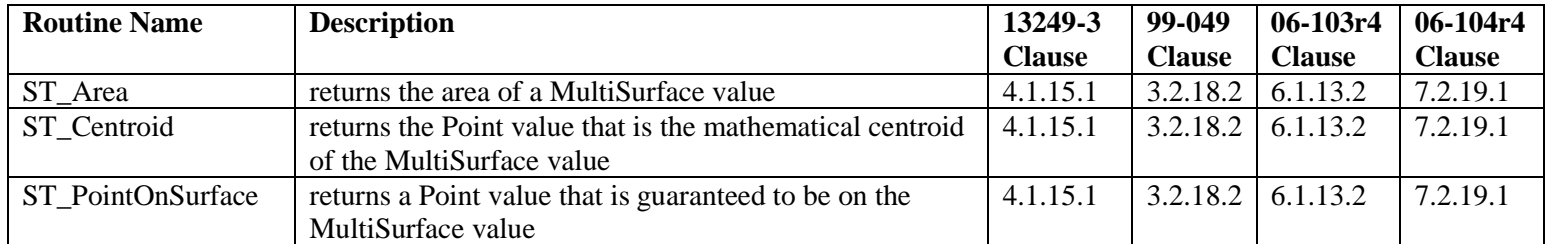

## *MultiPolygon Routines*

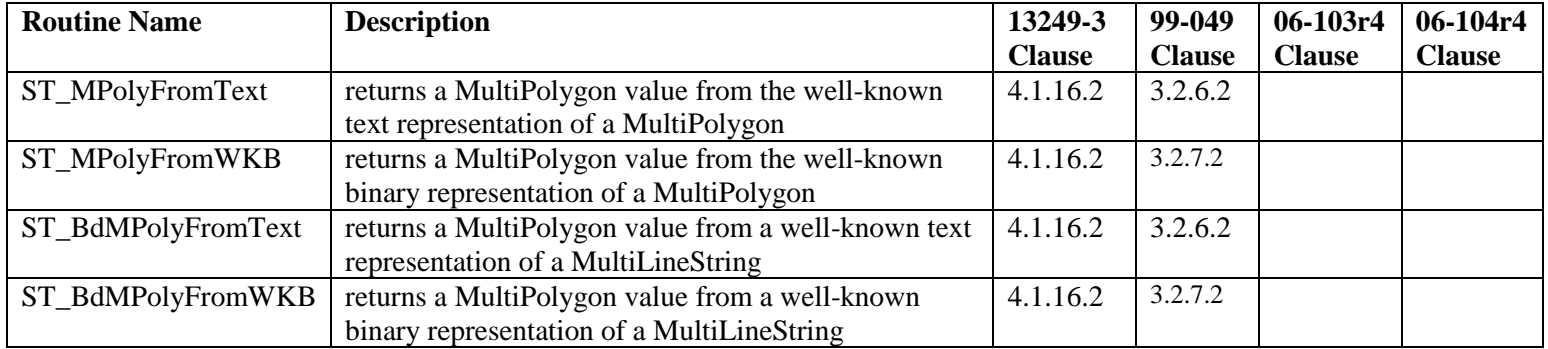

## *Spatial Predicates*

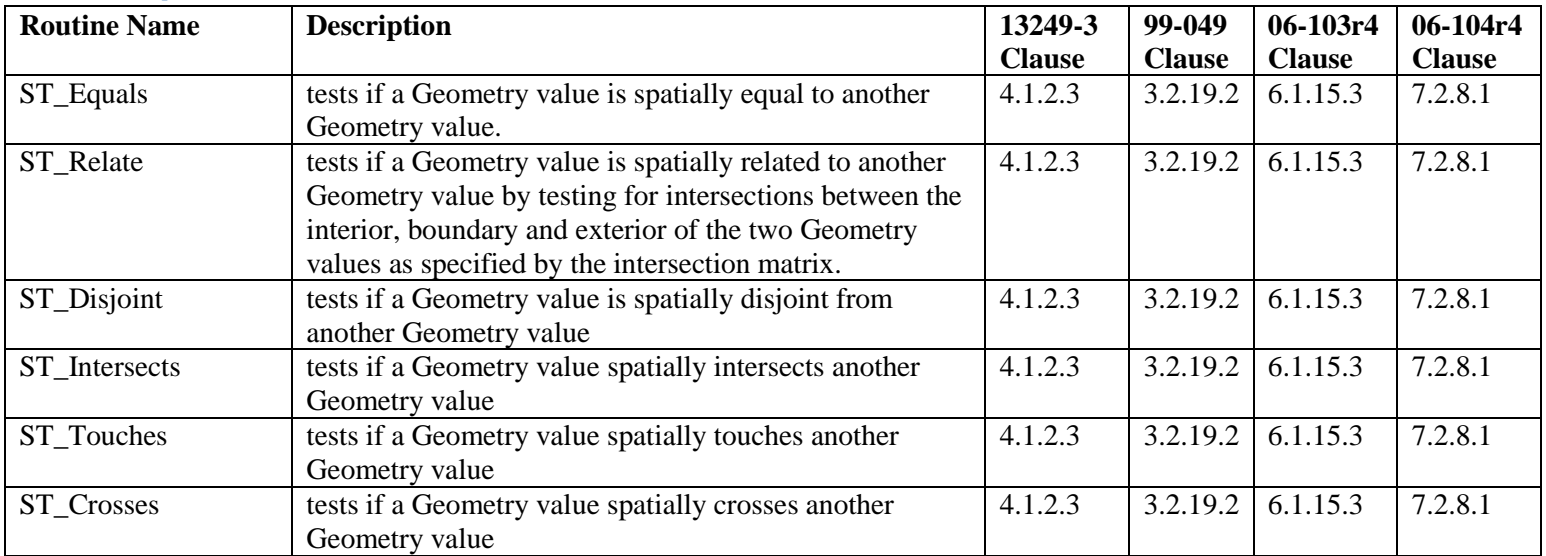

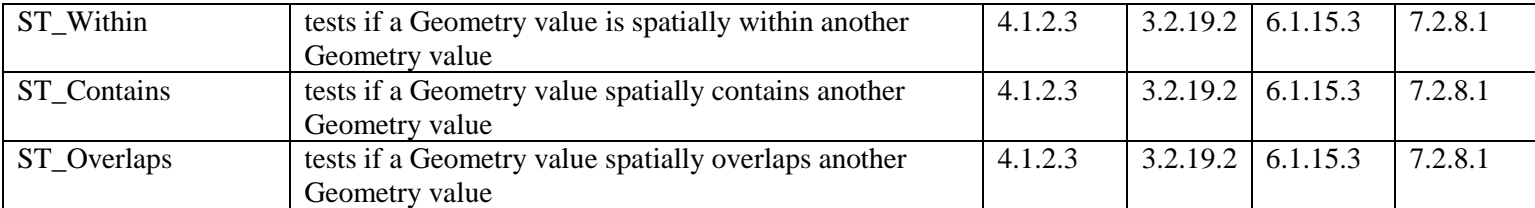

## <span id="page-8-0"></span>**Reference Implementation**

SpatiaLite with additional geometry routines and spatial predicates provided by the Geometry Engine Open Source (GEOS) library will be used as the initial reference implementation of the GeoPackage Vector Feature Store. SpatiaLite is currently the only known vector feature store based on SQLite that meets the specifications documented above. It is a supported format for the OGR Simple Features Library. GEOS is widely used by both free and commercial software packages. Quantum GIS (QGIS) is an example of an open source GIS that can manage data in SpatiaLite and other spatial databases using GEOS. QGIS has been ported to Android-based tablets. Luciad Lightspeed is a situational awareness application that uses SpatiaLite for vector feature storage. Use of SpatiaLite for point feature storage is planned for FalconView version 5.1.

## <span id="page-8-1"></span>**Raster / Tile Store**

There are a wide variety of commercial and open source conventions for storing, indexing and accessing individual rasters and tiles in tile matrix pyramids. Unfortunately, no applicable existing consensus, national or international specifications have standardized practices in this domain. In addition, various image file formats have different representational capabilities, and include different self-descriptive metadata.

The Raster / Tile Store data model described below attempts to include and expose enough metadata information at both the dataset and record levels to allow direct use of the rasters and tiles in a GeoPackage by existing applications that follow different interface conventions. Following a convention used by MB-Tiles, the Raster / Tile Store data model may be implemented directly as SQL tables in an SQLite database for maximum performance, or as SQL views on top of tables in an existing SQLite Raster / Tile store for maximum adaptability and loose coupling to enable widespread implementation. Following a convention used by RasterLite, tables or views containing rasters, tiles, and record-level metadata are named with a raster layer name prefix, e.g. {RasterLayerName}{\_rasters | \_tiles | \_rt\_metadata}, to enable storage of multiple raster and tile pyramid data sets in the same container. These tables or views are described and discussed individually in the following subsections.

## <span id="page-8-2"></span>**Raster Table Metadata**

The raster\_table\_metadata table or view shall contain one record describing each raster or tile table. Note that this data structure can be implemented as a table in absence of geometry data types or spatial indexes. When implemented as a view, the min/max  $x/y$  columns could reference ordinates of a bounding box geometry in an underlying table when geometry data types are available. The version column facilitates change-only update of rasters and tiles. i.e. replacement of only those rasters or tiles for which newer versions are available, instead of replacing all rasters or tiles in a table.

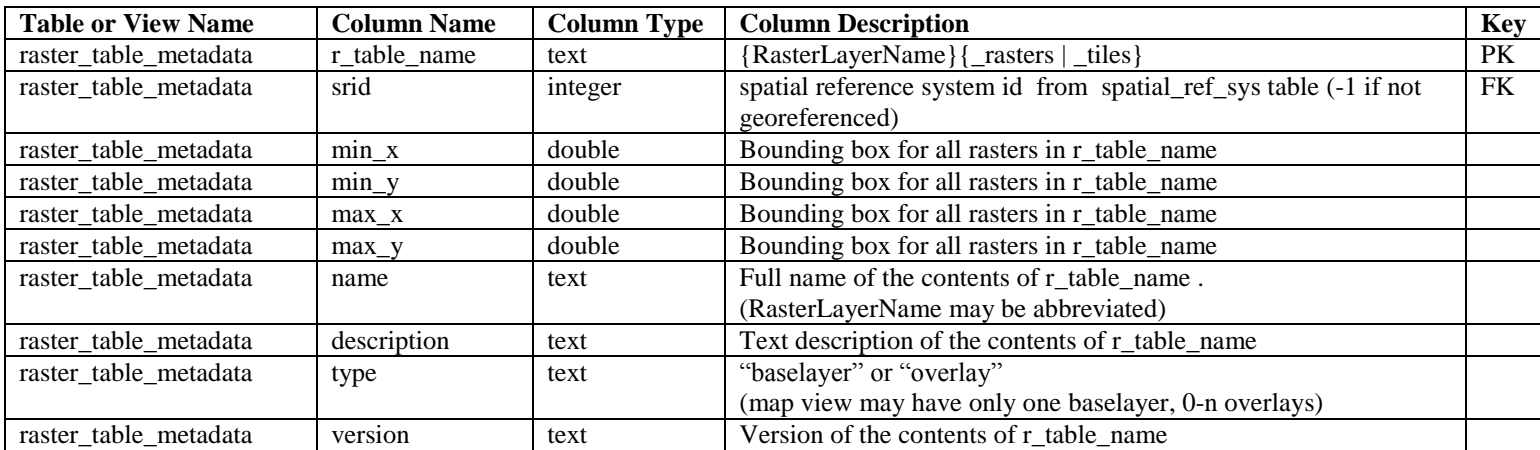

#### *Raster Table Metadata Sample SQL*

**CREATE TABLE raster\_table\_metadata ( r\_table\_name TEXT NOT NULL PRIMARY KEY, srid INTEGER NOT NULL, min\_x DOUBLE NOT NULL, min\_y DOUBLE NOT NULL, max\_x DOUBLE NOT NULL, max\_y DOUBLE NOT NULL, name TEXT NOT NULL, description TEXT NOT NULL, type TEXT NOT NULL, version TEXT NOT NULL, CONSTRAINT fk\_rtm\_srs FOREIGN KEY (srid) REFERENCES spatial\_ref\_sys (srid))**

```
INSERT INTO raster_table_metadata VALUES (
"sample_matrix_tiles",
4326,
-179.0, 
-89.0,
179.0,
89.0,
"sample_matrix_tiles",
"sample matrix tiles table for GeoPackage",
"baselayer",
"1.0.0")
```
#### <span id="page-9-0"></span>**Raster Format Metadata**

The raster\_format\_metadata table or view shall contain one record describing each raster or tile image MIME type for each raster or tile table.

Note that images of multiple MIME types may be stored in given table. For example, in a tiles table, image/png format tiles without compression could be used for transparency where there is no data on the tile edges, and image/jpeg format tiles with compression could be used for storage efficiency where there is image data for all pixels.

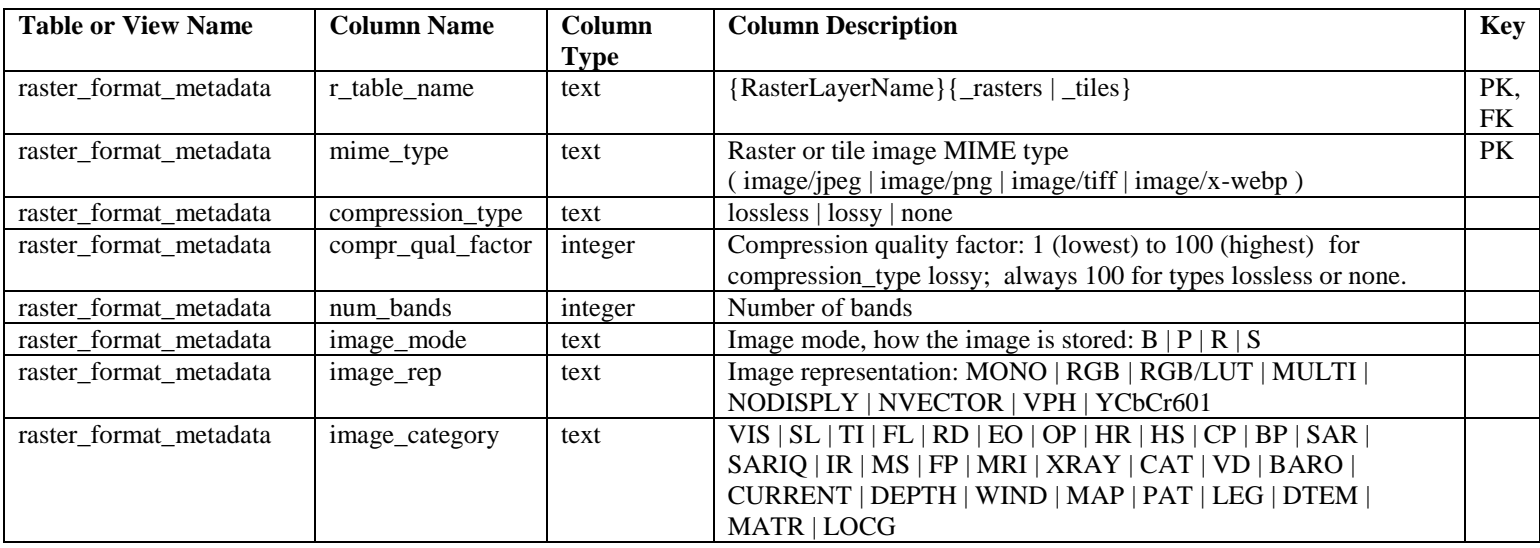

The following definitions are taken from the National Imagery Transmission Format (MIL-STD-2500C). Image modes are defined as follows:

- $\bullet$  B = Band Interleaved by block
- $\bullet$  P = Band Interleaved by pixel
- $R =$  Band Interleaved by row
- $S = Band Sequential$
- $\bullet$  N = Not Applicable (for PNG, JPEG, WebP: not in standard)

Image representations are defined as follows:

- $MONO = Monochrome$
- $RGB = Red$ , Green, Blue true color
- $RGB/LUT = Red$ , Green, Blue mapped color to a Look Up Table
- $\bullet$  MULTI = Multi-band imagery
- NODISPLY = Image not intended for display
- NVECTOR  $=$  Vectors with Cartesian coordinates
- $\bullet$  POLAR = Vectors with polar coordinates
- $VPH = SAR$  video phase history
- $\blacktriangleright$  YcbCr601 = compressed in the ITU-R Recommendation BT.601-5 color space using JPEG

Image Categories are defined as follows:

- $\bullet$  VIS = Visible imagery
- $SL = Side-looking$  radar
- $\bullet$  TI = Thermal infrared
- $\bullet$  FL = Forward looking infrared
- $\bullet$  RD = Radar
- $\bullet$  EO = Electro-optical
- $OP = Optical$
- $\bullet$  HR = High-resolution radar
- $HS = Hyperspectral$
- $CP = Color frame photograph$
- $\bullet$  BP = Black and white frame photography
- $SAR = Synthetic$  aperture radar
- SARIQ = SAR radio hologram
- $\bullet$  IR = Infrared
- $\bullet$  MS = Multispectral
- $\bullet$  FP = Fingerprints
- $\bullet$  MRI = Magnetic resonance imagery
- $\bullet$  XRAY = X-rays
- $CAT = Computer added tomography scans$
- $\bullet$  VD = Video
- $\bullet$  BARO = Barometric pressure
- $\bullet$  CURRENT = Water current
- $\bullet$  DEPTH = Water depth
- $\bullet$  WIND = Air wind chart
- $\bullet$  MAP = Raster map
- $\bullet$  PAT = Color patch
- $\bullet$  LEG = Legend
- $\bullet$  DTEM = Elevation model
- $\bullet$  MATR = Other types of matrix data
- $\bullet$  LOCG = Location Grid
- $\bullet$

#### *Sample Raster Format Metadata SQL*

```
CREATE TABLE raster_format_metadata (
r_table_name TEXT NOT NULL,
mime_type TEXT NOT NULL,
compression_type TEXT NOT NULL,
compr_qual_factor INTEGER NOT NULL,
num_bands INTEGER NOT NULL,
image_mode TEXT NOT NULL,
image_rep TEXT NOT NULL,
image_category TEXT NOT NULL,
CONSTRAINT pk_rfm PRIMARY KEY (r_table_name, mime_type) ON CONFLICT ROLLBACK,
CONSTRAINT fk_rfm_r_table_name FOREIGN KEY (r_table_name) REFERENCES 
raster table metadata(r table name))
```

```
INSERT INTO raster_format_metadata VALUES (
"sample_matrix_tiles",
"image/jpeg",
"lossy",
75,
3,
"N",
```
#### <span id="page-12-0"></span>**Raster Band Metadata**

The raster\_band\_metadata table or view may contain one record describing each band of the rasters or tiles in each raster or tile table. These records are intended to support discovery and interpretation of data that requires specialized processing or analysis before it can be rendered or visualized.

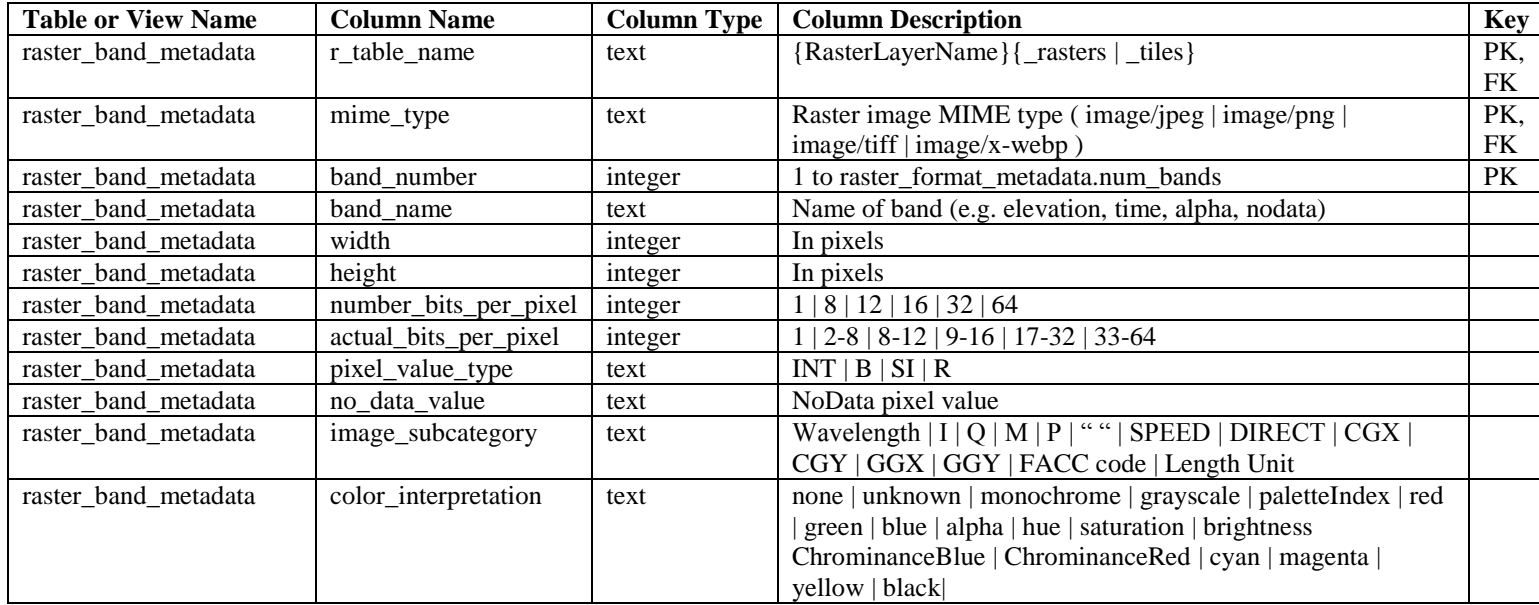

The following definitions are taken from the National Imagery Transmission Format (MIL-STD-2500C). Pixel value types are defined as follows:

- $\bullet$  INT = Integer (unsigned)
- $\bullet$  B = Bi-level (single bit 0 or 1)
- $\bullet$  SI = 2's complement signed integer
- $R = Real$  (IEEE 32 or 64-bit floating point representation (IEEE 754))
- $\bullet$   $C =$  Complex (Real and Imaginary parts each IEEE 32 or 64-bit floating point representation (IEEE 754)

Image sub-categories are defined as follows:

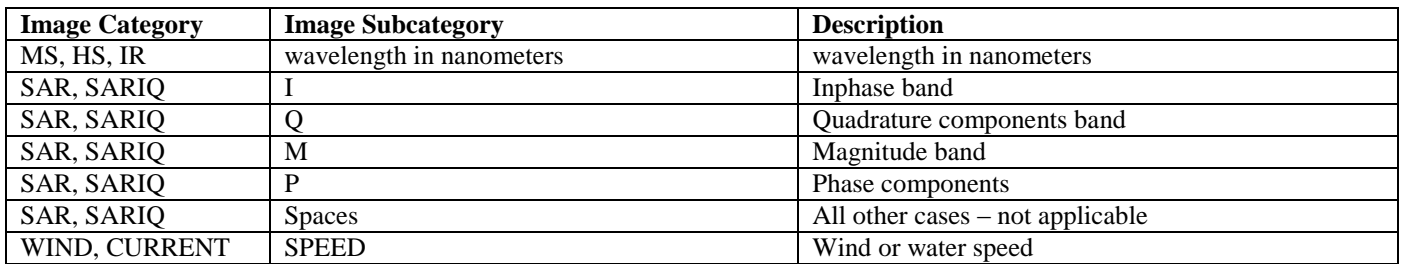

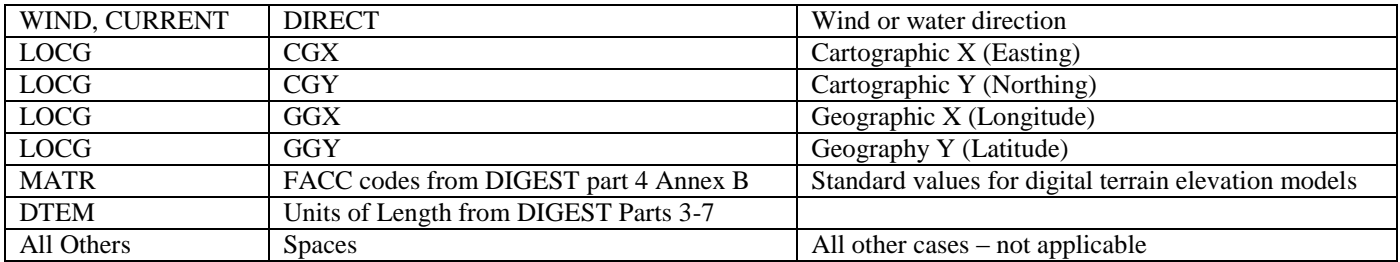

#### *Sample Raster Band Metadata SQL*

```
CREATE TABLE raster_band_metadata (
r_table_name TEXT NOT NULL,
mime_type TEXT NOT NULL,
band_number INTEGER NOT NULL,
band_name TEXT NOT NULL,
width INTEGER NOT NULL,
height INTEGER NOT NULL,
number_bits_per_pixel INTEGER NOT NULL,
actual_bits_per_pixel INTEGER NOT NULL,
pixel_value_type TEXT NOT NULL,
no_data_value TEXT NOT NULL,
image_subcategory TEXT NOT NULL,
color_interpretation TEXT NOT NULL,
CONSTRAINT pk_rbm PRIMARY KEY (r_table_name, mime_type, band_number) ON 
CONFLICT ROLLBACK,
CONSTRAINT fk_rbm_table_mime_type FOREIGN KEY (r_table_name, mime_type) 
REFERENCES raster_format_metadata(r_table_name, mime_type))
```

```
INSERT INTO raster_band_metadata VALUES (
"sample_matrix_tiles",
"image/jpeg",
1,
"brightness",
512,
512,
8,
8,
"INT",
"0",
" ",
"brightness")
```
## <span id="page-13-0"></span>**Tiles Table Metadata**

The tiles\_table\_metadata table or view shall contain one record describing each tile table. It documents the origin and zoom level conventions followed for tiles in the tile table. Most tile pyramids have an origin at the upper left, but some such as MB-Tiles have an an origin at the lower left. Most tile pyramids, such as Open Street Map, OSMDroidAtlas, and FalconView use a zoom\_out\_level of 0 for the smallest map scale "whole world" zoom level view, but some such as Big Planet Tracks invert this convention and use 0 or 1 for the largest map scale "local detail" zoom level view. The

tiles table metadata table or view supports storage, indexing and use of tile matrix pyramids that follow different origin and zoom level conventions, and allows application software to readily discover the conventions in use.

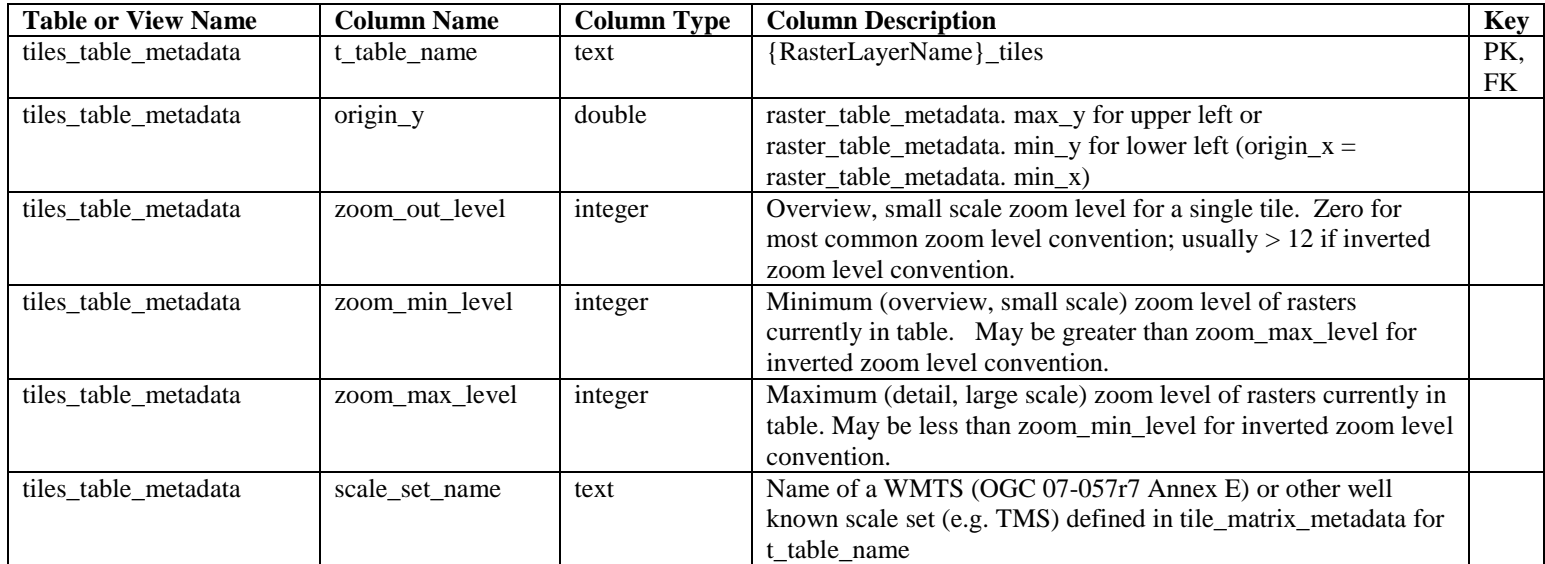

*Sample Tiles Table Metadata SQL*

```
CREATE TABLE tiles_table_metadata (
t_table_name TEXT NOT NULL PRIMARY KEY,
origin_y DOUBLE NOT NULL,
zoom_out_level INTEGER NOT NULL,
zoom_min_level TEXT NOT NULL,
zoom_max_level INTEGER NOT NULL,
scale set name TEXT NOT NULL,
CONSTRAINT fk_ttm_t_table_name FOREIGN KEY (t_table_name) REFERENCES 
raster table metadata(r table name))
```

```
INSERT INTO tiles_table_metadata VALUES (
"sample_matrix_tiles",
89.0,
0,
0,
17,
"urn:ogc:def:wkss:OGC:1.0:GlobalCRS84Pixel")
```
## <span id="page-14-0"></span>**Tile Matrix Metadata**

The tile\_matrix\_metadata table or view shall contain one record for each zoom level in each tiles table. It documents the structure of the tile matrix at each zoom level in each tiles table, and allows GeoPackages to contain rectangular as well as square tiles (e.g. for better representation of polar regions), and tile pyramids with zoom levels that differ in resolution by irregular intervals or regular intervals other than powers of 2, as well as those.

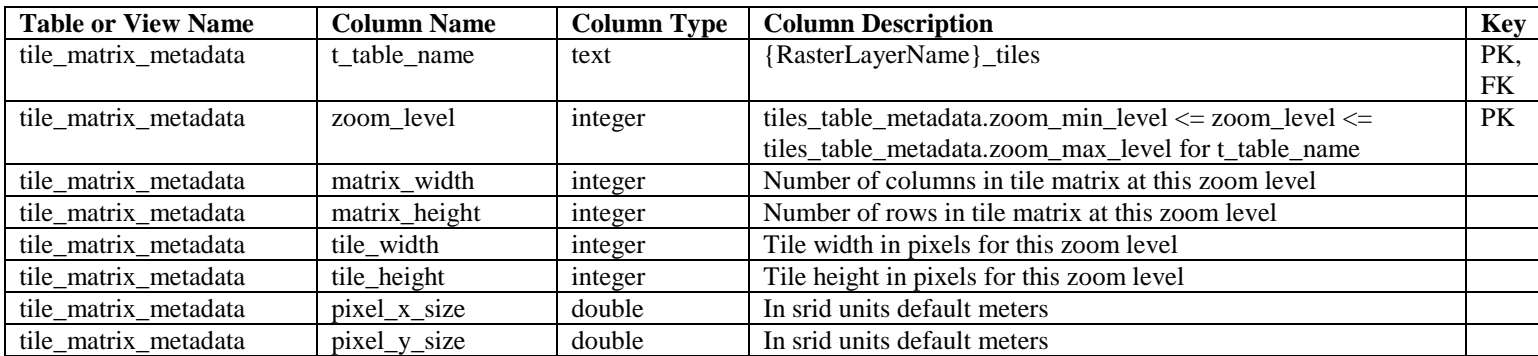

#### **Sample Tile Matrix Metadata SQL**

```
CREATE TABLE tile_matrix_metadata (
t_table_name TEXT NOT NULL,
zoom_level INTEGER NOT NULL,
matrix_width INTEGER NOT NULL,
matrix_height INTEGER NOT NULL,
tile_width INTEGER NOT NULL,
tile_height INTEGER NOT NULL,
pixel_x_size DOUBLE NOT NULL,
pixel_y_size DOUBLE NOT NULL,
CONSTRAINT pk_ttm PRIMARY KEY (t_table_name, zoom_level) ON CONFLICT 
ROLLBACK,
CONSTRAINT fk_ttm_t_table_name FOREIGN KEY (t_table_name) REFERENCES 
raster table metadata(r table name))
INSERT INTO tile_matrix_metadata VALUES (
```

```
"sample_matrix_tiles",
0,
1,
1,
512,
512,
2.0,
2.0)
```
#### <span id="page-15-0"></span>**Tiles Table**

Each {RasterLayerName} tiles table or view contains tile matrices at one or more zoom levels of different spatial resolution (map scale). The id primary key allows tiles table views to be created on RasterLite version 1 raster table implementations, where the tiles are selected based on a spatially indexed bounding box in a separate metadata table. The zoom\_level / tile\_column / tile\_row unique key allows tiles to be selected and accessed by "z, x, y", a common convention used by MB-Tiles, Big Planet TA, and other implementations. This table / view definition may also follow RasterLite version 1 conventions, where the tiles are selected based on a spatially indexed bounding box in a separate metadata table.

GeoPackage implementations shall ensure that only rasters of types stored in the raster\_format\_metadata table are stored in this table by implementation of appropriate SQL constraints and triggers.

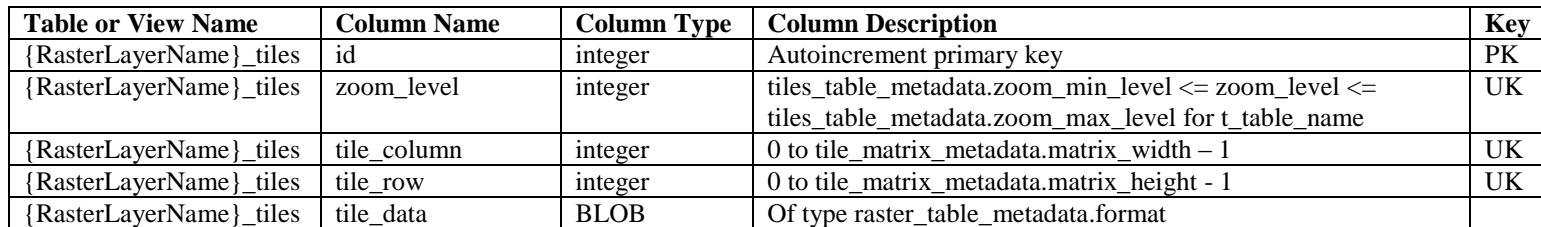

#### *Sample Tiles Table SQL*

```
CREATE TABLE sample_matrix_tiles (
id INTEGER PRIMARY KEY AUTOINCREMENT,
zoom_level INTEGER NOT NULL,
tile_column INTEGER NOT NULL,
tile_row INTEGER NOT NULL,
tile_data BLOB NOT NULL)
```

```
INSERT INTO sample_matrix_tiles VALUES (
1,
1,
1,
1,
"BLOB VALUE")
```
#### <span id="page-16-0"></span>**Rasters Table**

Each {RasterLayerName}\_rasters table or view contains rasters that are not part of tile matrices. GeoPackage implementations shall ensure that only rasters of types stored in the raster\_format\_metadata table are stored in this table by implementation of appropriate SQL constraints and triggers.

This table / view definition follows RasterLite version 1 conventions, where the rasters are selected based on a spatially indexed bounding box in a separate metadata table. The design objective of having a separate metadata table is to reduce the I/O required to search through the metadata columns. Much more I/O is required to identify the desired tiles when the metadata columns are part of the table that includes the raster BLOBs.

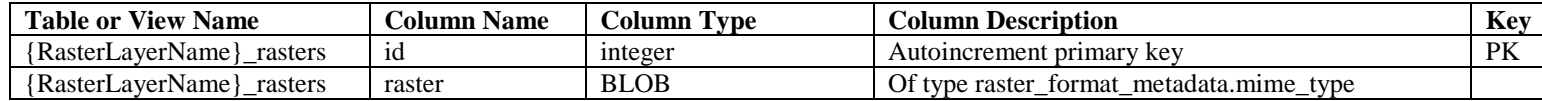

#### *Sample Rasters Table SQL*

```
CREATE TABLE sample_rasters (
id INTEGER PRIMARY KEY AUTOINCREMENT,
raster BLOB NOT NULL)
```

```
INSERT INTO SAMPLE_RASTERS VALUES (
1,
"RASTER BLOB")
```
#### <span id="page-17-0"></span>**Rasters or Tiles Table Metadata**

Each {RasterLayerName}\_rt\_metadata table or view contains bounding box ordinates, a version, and a timestamp for a raster or tile. The version and timestamp facilitate change only update of stored rasters and tiles. Note that this data structure can be implemented as a table in absence of geometry data types or spatial indexes. When implemented as a view, the min/max x/y columns could reference ordinates of a bounding box geometry in an underlying table when geometry data types are available.

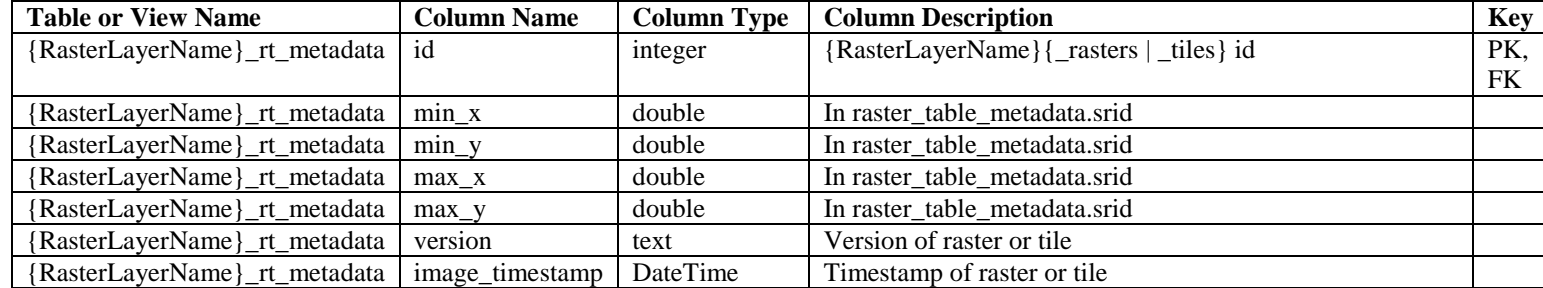

```
Sample Rasters or Tiles Table Metadata SQL
```

```
CREATE TABLE sample_matrix_tiles_rt_metadata (
id INTEGER NOT NULL,
min_x DOUBLE NOT NULL,
min_y DOUBLE NOT NULL,
max_x DOUBLE NOT NULL,
max_y DOUBLE NOT NULL,
version TEXT NOT NULL,
image_timestamp TIMESTAMP NOT NULL,
CONSTRAINT fk_smtrm_id FOREIGN KEY (id) REFERENCES sample_matrix_tiles(id))
```

```
INSERT INTO sample_matrix_tiles_rt_metadata VALUES (
1,
-77.0,
38.0,
-75.0,
40.0,
"1.0.0",
"2012-04-26 14:30:00")
CREATE VIEW TrueMarble_rt_metadata AS
SELECT id,
MbrMinX(geometry),
MbrMinY(geometry),
```
**MbrMaxX(geometry),**

```
MbrMaxY(geometry),
"1.0.0",
"2010-06-15 11:30:00"
FROM TrueMarble_metadata
```

```
SELECT * FROM TrueMarble_rt_metadata WHERE id = 1
1 -180.000000 88.952083 -178.952083 90.000000 1.0.0 2010-06-15 11:30:00
```
## <span id="page-18-0"></span>**Image Routines SQL API**

GeoPakages shall provide the following image routine support for rasters and tiles.

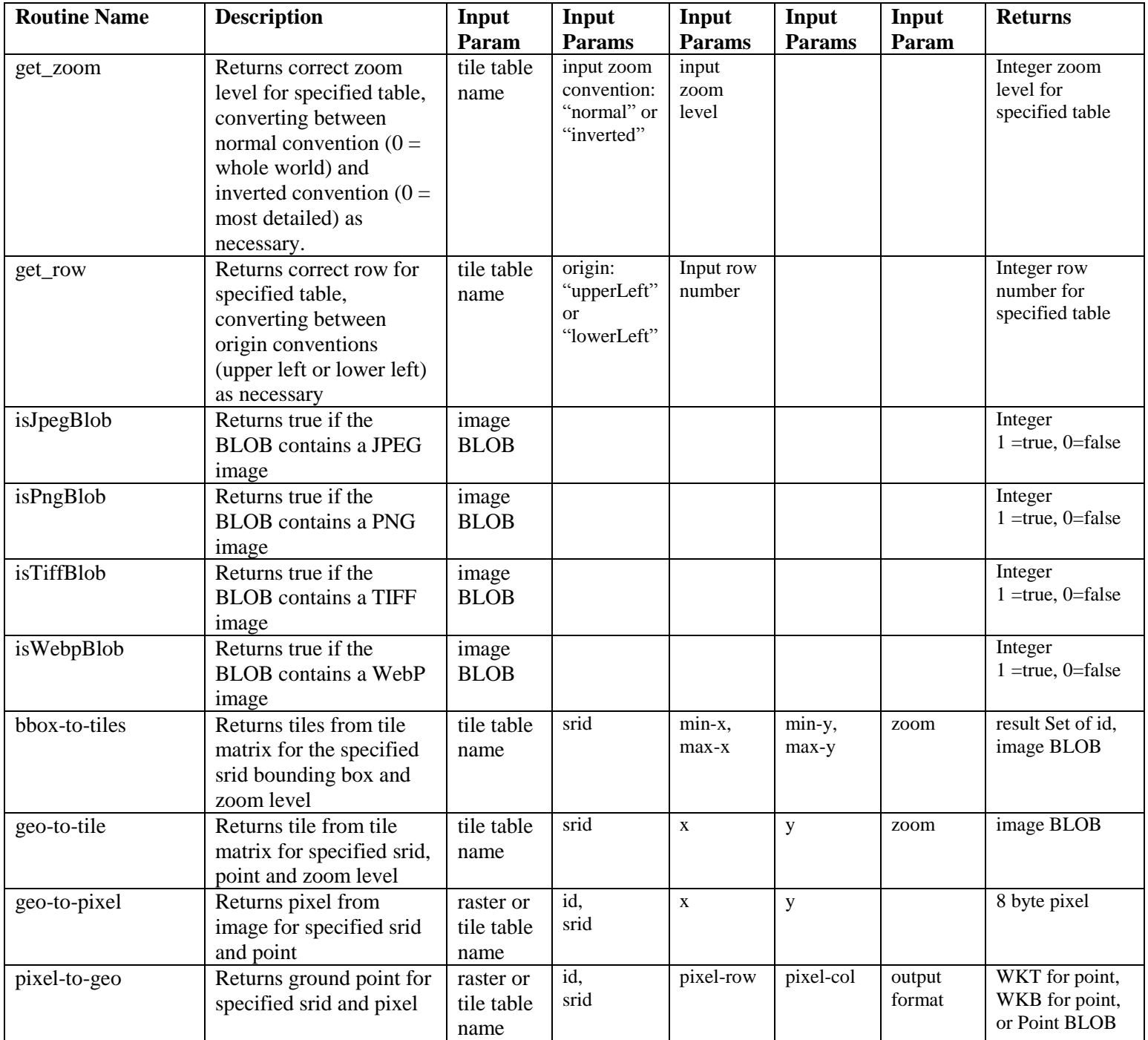

## <span id="page-19-0"></span>**Manifest**

The GeoPackage manifest serves as a table of contents and metadata store for the GeoPackage data container. It enables a GeoPackage client application to avoid having to read through all of the contents of a database catalog to find the feature, raster, and tile tables contained in a database. The manifest metadata provides descriptive information to enable a GeoPackage client application to present a descriptive menu of available geospatial data to users of the application. It also provides the query parameters used to obtain the geospatial data contents in the feature, raster, and tile tables in a GeoPackage from an online service.

A GeoPackage manifest is represented by a single XML document in a manifest table with one row and one column.

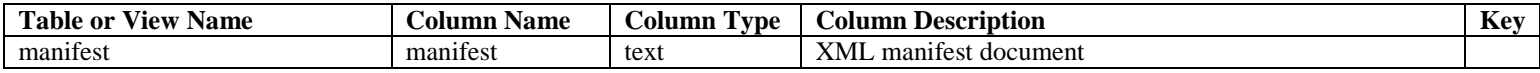

The GeoPackage manifest is defined in a geoPackageManifest.xsd XML schema document shown below as an extension of the OGC Manifest defined in<http://schemas.opengis.net/ows/2.0/owsManifest.xsd> by OGC 06-121r9 OGC Web Services Common Standard Version: 2.0.0. The OGC Manifest contains a Reference Group which in turn contains Reference elements, each of which describes a geospatial resource in a container. These data structures are described in section 13.3, figure 19, and tables 50-53 of OGC 06-121r9. The GeoPackage manifest extends the ows:ReferenceType by adding a gpkg:Table element, and by defining elements to contain ISO and DublinCore metadata. Additional metadata elements may be added to future versions of this specification to contain metadata conforming to other widely used metadata standard models.

#### <span id="page-19-1"></span>**Manifest XML Schema**

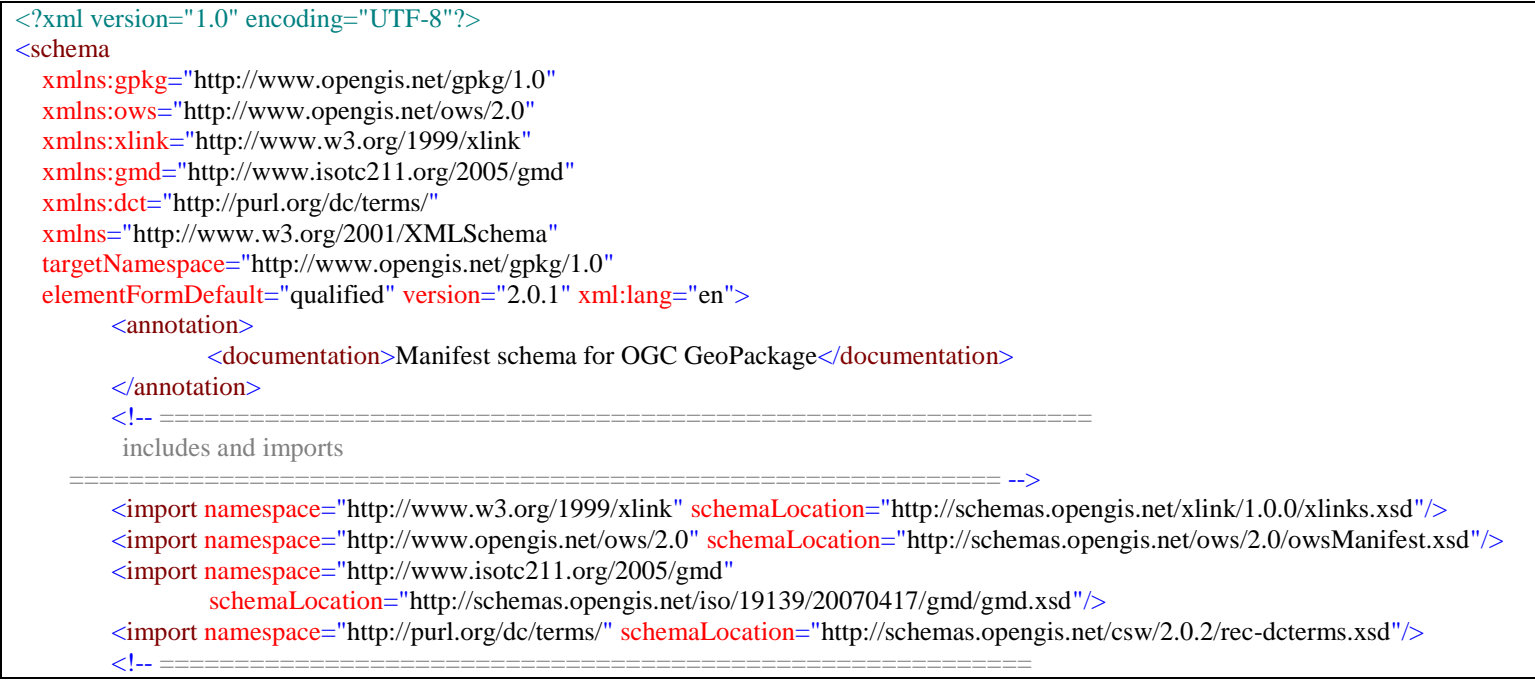

Types and elements

 ========================================================== --> <simpleType name="TableTypeNameType"> <annotation> <documentation>Names of the types GeoPackage tables that contain geospatial data content.</documentation> </annotation> <restriction base="string"> <enumeration value="features"/> <enumeration value="rasters"/> <enumeration value="tiles"/>  $\langle$ restriction $\rangle$  $\le$ /simpleType $>$ <!-- =========================================================== --> <complexType name="PostQueryType"> <annotation> <documentation>XML document fragment containing query parameters used to obtain geospatial data content via an XML POST or SOAP POST HTTP request.</documentation> </annotation> <sequence> <any processContents="lax"/> </sequence>  $\langle \text{complexType} \rangle$ <!-- =========================================================== -->  $\leq$ simpleType name="VersionType"> <restriction base="string">  $\langle -1 - 10^{-9} \times 10^{-9} \times 10^{-9} \$ </restriction> </simpleType> <!-- =========================================================== --> <complexType name="SourceType"> <annotation> <documentation>Source for a GeoPackage table or row from some external Web service. If the postQuery element is present, the xlink:href attribute shall contain a connection URL for the appropriate corresponding XML or SOAP POST service. If the postQuery is not present, the xlink:href attribute shall contain a complete KVP GET or RESTful query URL.</documentation> </annotation> <complexContent> <extension base="ows:AbstractReferenceBaseType"> <sequence> <element name="identification" type="ows:IdentificationType" minOccurs="0"/> <element name="postQuery" type="gpkg:PostQueryType" minOccurs="0"/> </sequence> </extension> </complexContent>  $\langle$  complexType $\rangle$ <!-- =========================================================== --> <complexType name="RowSourceType"> <annotation> <documentation>Source for a GeoPackage row.</documentation> </annotation> <complexContent> <extension base="gpkg:SourceType"> <attribute name="primaryKey" type="string" use="required"/> </extension> </complexContent>

```
</complexType>
```

```
<!-- =========================================================== -->
       <element name="Table" type="gpkg:TableType"/>
       <!-- =========================================================== -->
       <complexType name="TableType">
               <annotation>
                      <documentation>Identification and description of an RDBMS table containing geospatial data
                                       in a GeoPackage.</documentation>
               </annotation>
               <sequence>
                      <element name="name" type="string"/>
                      <element name="type" type="gpkg:TableTypeNameType"/>
                      <element name="version" type="gpkg:VersionType"/>
                      <choice minOccurs="0">
                              <element name="TableSource" type="gpkg:SourceType"/>
                              <element name="RowSource" type="gpkg:RowSourceType" maxOccurs="unbounded"/>
                      </choice>
               </sequence>
       </complexType><!-- =========================================================== -->
       <element name="Reference" type="gpkg:ReferenceType" substitutionGroup="ows:Reference"/>
       <!-- =========================================================== -->
       <complexType name="ReferenceType">
               <annotation>
                      <documentation>GeoPackage reference type with additional gpkg:Table elements 
                                       to describe database tables.</documentation>
               </annotation>
               <complexContent>
                      <extension base="ows:ReferenceType">
                              <sequence>
                                     <element ref="gpkg:Table"/>
                              </sequence>
                      </extension>
               </complexContent>
       \langle complexType\rangle<!-- =========================================================== -->
       <element name="ISO19139Metadata" type="gmd:MD_Metadata_Type" substitutionGroup="ows:AbstractMetaData"/>
       <!-- =========================================================== -->
       <element name="DublinCoreMetadata" type="gpkg:DublinCoreMetadataType" substitutionGroup="ows:AbstractMetaData"/>
       <!-- =========================================================== -->
       <complexType name="DublinCoreMetadataType">
               <group ref="dct:DCMI-terms"/>
       </complexType>
       <!-- =========================================================== -->
</schema>
```
#### <span id="page-21-0"></span>**Sample Manifest XML Document**

<?xml version="1.0" encoding="UTF-8"?> <Manifest xmlns="http://www.opengis.net/ows/2.0" xmlns:gpkg="http://www.opengis.net/gpkg/1.0" xmlns:xlink="http://www.w3.org/1999/xlink" xmlns:gmd="http://www.isotc211.org/2005/gmd" xmlns:dct="http://purl.org/dc/terms/"

```
xmlns:dc="http://purl.org/dc/elements/1.1/"
        xmlns:xsi="http://www.w3.org/2001/XMLSchema-instance"
        xsi:schemaLocation="http://www.opengis.net/gpkg/1.0 geoPackagemanifest.xsd">
        <ReferenceGroup>
                <Abstract>This ReferenceGroup identifies the contents of a sample GeoPackage</Abstract>
                <Identifier>SampleGeoPackage</Identifier>
                <gpkg:Reference xlink:href="GeoPackage/roads" >
                        <Identifier>RoadFeatures</Identifier>
                        <Abstract>Primary and secondary roads, no state or interstate highways.</Abstract>
                        <Metadata >
                                <gpkg:ISO19139Metadata> <!-- schema-valid skeleton, more content required! -->
                                        <gmd:contact></gmd:contact>
                                        <gmd:dateStamp></gmd:dateStamp>
                                        <gmd:identificationInfo></gmd:identificationInfo>
                                </gpkg:ISO19139Metadata>
                        </Metadata>
                        <Metadata>
                                <gpkg:DublinCoreMetadata>
                                        <dc:publisher>U.S. Census Bureau</dc:publisher>
                                        <dc:coverage>conus</dc:coverage>
                                </gpkg:DublinCoreMetadata>
                        </Metadata>
                        <gpkg:Table>
                                <gpkg:name>roads</gpkg:name>
                                <gpkg:type>features</gpkg:type>
                                <gpkg:version>2011.03.01</gpkg:version>
                                <gpkg:TableSource xlink:href="http://www.census.gov/cgi-bin/geo/shapefiles2011/layers.cgi"/>
                        </gpkg:Table>
                </gpkg:Reference>
                <gpkg:Reference xlink:href="GeoPackage/streams">
                        <Identifier>StreamFeatures</Identifier>
                        <Abstract></Abstract>
                        <Metadata>
                                <gpkg:DublinCoreMetadata>
                                        <dc:publisher>MassGIS</dc:publisher>
                                         <dc:coverage>Massachusetts</dc:coverage>
                                </gpkg:DublinCoreMetadata>
                        </Metadata>
                        <gpkg:Table>
                                <gpkg:name>streams</gpkg:name>
                                <gpkg:type>features</gpkg:type>
                                <gpkg:version>1.0.0</gpkg:version>
                                <gpkg:TableSource xlink:href="http%3A%2F%2Fgiswebservices.massgis.state.ma.us%2Fgeoserver
%2Fwfs%3Fservice%3Dwfs%26version%3D1.1.0%26request%3DGetFeature%26typeName%3Dmassgis%3AGISDATA.NWI_ARC"/>
                        </gpkg:Table>
                </gpkg:Reference>
                <gpkg:Reference xlink:href="GeoPackage/wfstest">
                        <Identifier>WFSTestFeatures</Identifier>
                        <Abstract>Features from WFS 1.1.0 Test Suite</Abstract>
                        <gpkg:Table>
                                <gpkg:name>wfstest</gpkg:name>
                                <gpkg:type>features</gpkg:type>
                                <gpkg:version>1.1.0</gpkg:version>
```

```
<gpkg:RowSource primaryKey="1" xlink:href="http://www.deegree.org/services/wfs">
                                        <gpkg:postQuery>
                                                <wfs:GetFeature
                                                         xmlns:wfs="http://www.opengis.net/wfs"
                                                         xmlns:gml=http://www.opengis.net/gml
                                                         xmlns:ogc="http://www.opengis.net/ogc" version="1.1.0" service="WFS">
                                                        <wfs:Query
                                                                 xmlns:sf="http://cite.opengeospatial.org/gmlsf"
                                                                 typeName="sf:AggregateGeoFeature"
                                                                 srsName="urn:ogc:def:crs:EPSG::4326">
                                                                <ogc:Filter>
                                                                        <ogc:PropertyIsEqualTo>
<ogc:PropertyName>sf:strProperty</ogc:PropertyName>
                                                                               <ogc:Literal>Ma quande lingues coalesce, 
                                                                                           li grammatica del 
resultant.</ogc:Literal>
                                                                        </ogc:PropertyIsEqualTo>
                                                                </ogc:Filter>
                                                        </wfs:Query>
                                                </wfs:GetFeature>
                                        </gpkg:postQuery>
                                </gpkg:RowSource>
                        </gpkg:Table>
                </gpkg:Reference>
                <gpkg:Reference xlink:href="GeoPackage/maps_rasters">
                        <Identifier>MapImages</Identifier>
                        <gpkg:Table>
                                <gpkg:name>maps</gpkg:name>
                                <gpkg:type>rasters</gpkg:type>
                                <gpkg:version>2012.04.26</gpkg:version>
                                <gpkg:RowSource primaryKey="1"
                                         xlink:href="http%3A%2F%2Fwww.openstreetmap.org%2F%3Flat
                                                    %3D39.094%26lon%3D-76.776%26zoom%3D10%26layers%3DM">
                                        <gpkg:identification>
                                                <Abstract>Standard OSM map with M layers at zoom level 10</Abstract>
                                                <Metadata>
                                                        <gpkg:DublinCoreMetadata>
                                                                <dc:publisher>Open Street Map</dc:publisher>
                                                                <dc:coverage>Baltimore / Washington D.C.</dc:coverage>
                                                        </gpkg:DublinCoreMetadata>
                                                </Metadata>
                                        </gpkg:identification>
                                </gpkg:RowSource>
                                <gpkg:RowSource primaryKey="2"
                                        xlink:href="http%3A%2F%2Fapps1.gdr.nrcan.gc.ca%2Fcgi-bin%2Fworldmin_en-ca_ows
                                                    %3Fservice%3Dwms%26version%3D1.1.1%26request%3DGetMap%26layers
                                                    %3DGSC%3AWORLD_MineralDeposits">
                                <gpkg:identification>
                                        <Abstract>World Mineral Deposits</Abstract>
                                        <Metadata>
                                                <gpkg:DublinCoreMetadata>
                                                        <dc:publisher>Natural Resources Canada</dc:publisher>
                                                        <dc:coverage>world</dc:coverage>
                                                </gpkg:DublinCoreMetadata>
```

```
</Metadata>
                       </gpkg:identification>
                       </gpkg:RowSource>
               </gpkg:Table>
       </gpkg:Reference>
       <gpkg:Reference xlink:href="xlink:href=GeoPackage/coverages_rasters">
               <Identifier>Coverages</Identifier>
               <gpkg:Table>
                       <gpkg:name>coverages</gpkg:name>
                       <gpkg:type>rasters</gpkg:type>
                       <gpkg:version>1.0.0</gpkg:version>
                       <gpkg:RowSource primaryKey="1"
                                xlink:href="http%3A%2F%2Fsdf.ndbc.noaa.gov%2Fthredds%2Fwcs%2Fhfradar_usegc_1km
                                           %3Fservice%3DWCS%26request%3DGetCoverage%26coverage%3Du%26bbox
                                           %3D-98%2C21%2C-57%2C47%26time%3D2012-04-25T00%3A00%3A00Z
                                          %26format%3DGeoTIFF">
                               <gpkg:identification>
                                       <Abstract>High Frequency Radar Ocean Currents Coverage</Abstract>
                                       <Identifier>surface_eastward_sea_water_velocity</Identifier>
                               </gpkg:identification>
                       </gpkg:RowSource>
               </gpkg:Table>
       </gpkg:Reference>
       <gpkg:Reference xlink:href="GeoPackage/denmark_tiles">
               <Identifier>DenmarkTiles</Identifier>
               <Metadata>
                       <gpkg:ISO19139Metadata> <!-- schema-valid skeleton, more content required! -->
                               <gmd:contact></gmd:contact>
                               <gmd:dateStamp></gmd:dateStamp>
                               <gmd:identificationInfo></gmd:identificationInfo>
                       </gpkg:ISO19139Metadata>
               </Metadata>
               <gpkg:Table>
                       <gpkg:name>denmark_tiles</gpkg:name>
                       <gpkg:type>tiles</gpkg:type>
                       <gpkg:version>1.0.0</gpkg:version>
                       <gpkg:RowSource primaryKey="1"
                               xlink:href="http%3A%2F%2Fkortforsyningen.kms.dk%2Ftopo_skaermkort%3Fclient%3DGaia
                                           %26service%3DWMTS%26request%3DGetTile%26version%3D1.0.0%26style
                                          %3Ddefault%26format%3Dimage%2Fjpeg%26TileMatrixSet%3DView1
                                          %26TileMatrix%3DL05%26TileRow%3D1%26TileCol%3D1"/>
                               <gpkg:RowSource primaryKey="2"
                               xlink:href="http%3A%2F%2Fkortforsyningen.kms.dk%2Ftopo_skaermkort%3Fclient%3DGaia
                                          %26service%3DWMTS%26request%3DGetTile%26version%3D1.0.0%26style
                                          %3Ddefault%26format%3Dimage%2Fjpeg%26TileMatrixSet%3DView1
                                          %26TileMatrix%3DL05%26TileRow%3D1%26TileCol%3D2"/>
                               <!-- many more gpkg:RowSource required here; wouldn't it be nice 
                                    if WMTS had a GetMatrix operation so this could be a gpkg:TableSource ? -->
               </gpkg:Table>
       </gpkg:Reference>
</ReferenceGroup>
```

```
</Manifest>
```
## <span id="page-26-0"></span>**References**

- 1. ISO/IEC 9075:1992 Information Technology Database Language SQL (SQL92)
- 2. ISO/IEC 9075-1:2011 Information Technology Database Language SQL Part 1: Framework
- 3. ISO/IEC 9075-2:2011 Information Technology Database Language SQL Part 2: Foundation
- 4. ISO/IEC 9075-3:2008 Information Technology Database Language SQL Part 3: Call-Level Interface
- 5. ISO/IEC 9075-4:2011 Information Technology Database Language SQL Part 4: Persistent Stored Modules
- 6. <http://www.sqlite.org/>
- 7. <http://www.sqlite.org/cintro.html> (CLI)
- 8. <http://www.sqlite.org/lang.html>(SQL-92)
- 9. <http://www.sqlite.org/omitted.html> (SQL-92)
- 10. <http://developer.android.com/guide/topics/data/data-storage.html#db>
- 11. <https://developer.apple.com/technologies/ios/data-management.html>
- 12. [http://portal.opengeospatial.org/files/?artifact\\_id=25355](http://portal.opengeospatial.org/files/?artifact_id=25355)

OGC 06-103r4 OpenGIS® Implementation Standard for Geographic information - Simple feature access - Part 1: Common architecture Version: 1.2.1 2011-05-28 (also ISO/TC211 19125 Part 1)

13. [http://portal.opengeospatial.org/files/?artifact\\_id=25354](http://portal.opengeospatial.org/files/?artifact_id=25354)

OGC 06-104r4 OpenGIS® Implementation Standard for Geographic information - Simple feature access - Part 2: SQL option Version: 1.2.1 2010-08-04 (also ISO/TC211 19125 Part 2)

14. [http://portal.opengeospatial.org/files/?artifact\\_id=829](http://portal.opengeospatial.org/files/?artifact_id=829)

OGC 99-049 OpenGIS® Simple Features Specification for SQL Revision 1.1 May 5, 1999, Clause 2.3.8

- 15. ISO/IEC 13249-3:2011 Information technology SQL Multimedia and Application Packages Part 3: Spatial (SQL/MM)
- 16. <https://www.gaia-gis.it/fossil/libspatialite/index>
- 17. <http://www.gaia-gis.it/gaia-sins/spatialite-sql-3.0.0.html>
- 18. <http://trac.osgeo.org/geos/>
- 19. <http://trac.osgeo.org/geos/wiki/Applications>
- 20. <http://www.qgis.org/>
- 21. <http://hub.qgis.org/projects/android-qgis>
- 22. <http://www.gdal.org/ogr/>
- 23. [http://www.gdal.org/ogr/drv\\_sqlite.html](http://www.gdal.org/ogr/drv_sqlite.html)
- 24. <http://www.luciadlightspeed.com/>
- 25. <http://www.falconview.org/trac/FalconView/downloads/26>
- 26. <https://nsgreg.nga.mil/NSGDOC/files/doc/Document/MIL-STD-2500C.pdf>
- 27. [http://www.dgiwg.org/dgiwg/htm/documents/historical\\_documents.htm](http://www.dgiwg.org/dgiwg/htm/documents/historical_documents.htm)

STANAG 7074 Digital Geographic Information Exchange Standard (DIGEST) - AGeoP-3A, edition 1, 19 October 1994

- 28. <https://github.com/mapbox/mbtiles-spec>
- 29. <http://code.google.com/p/osmdroid/>
- 30. <http://code.google.com/p/big-planet-tracks/>
- 31. <http://www.falconview.org/trac/FalconView/doxygen/page06.htm>
- 32. <https://www.gaia-gis.it/fossil/librasterlite/index>
- 33. [http://www.gdal.org/frmt\\_rasterlite.html](http://www.gdal.org/frmt_rasterlite.html)
- 34. [http://wiki.openstreetmap.org/wiki/Main\\_Page](http://wiki.openstreetmap.org/wiki/Main_Page)
- 35. <http://wiki.openstreetmap.org/wiki/TMS>
- 36. [http://portal.opengeospatial.org/files/?artifact\\_id=35326](http://portal.opengeospatial.org/files/?artifact_id=35326)

OGC 07-057r7\_Web\_Map\_Tile\_Service\_Standard.pdf

- 37. [http://2010.foss4g.org/presentations\\_show.php?id=3653](http://2010.foss4g.org/presentations_show.php?id=3653)
- 38. Portable Network Graphics<http://libpng.org/pub/png/>
- 39. ITU-T Recommendation T.81 (09/92) with Corrigendum (JPEG)
- 40. <https://developers.google.com/speed/webp/>
- 41. <http://www.gdal.org/index.html>
- 42. [http://www.ossim.org/OSSIM/OSSIM\\_Home.html](http://www.ossim.org/OSSIM/OSSIM_Home.html)
- 43. W3C Recommendation January 1999, *Namespaces In XML*, http://www.w3.org/TR/2000/REC-xml-names.
- 44. W3C Recommendation 4 February 2004, *Extensible Markup Language (XML) 1.0* (Third Edition), http://www.w3.org/TR/REC-xml
- 45. W3C Recommendation 2 May 2001: *XML Schema Part 0: Primer,*  http://www.w3.org/TR/2001/REC-xmlschema-0-20010502/
- 46. W3C Recommendation 2 May 2001: *XML Schema Part 1: Structures,*  http://www.w3.org/TR/2001/REC-xmlschema-1-20010502/
- 47. W3C Recommendation 2 May 2001: *XML Schema Part 2: Datatypes,*  http://www.w3.org/TR/2001/REC-xmlschema-2-20010502/
- 48. http://portal.opengeospatial.org/files/?artifact\_id=38867

OGC 06-121r9 OGC Web Services Common Standard Version: 2.0.0 2010-04-07 (Manifest)

- 49. <http://schemas.opengis.net/xlink/1.0.0/xlinks.xsd>
- 50. <http://schemas.opengis.net/ows/2.0/owsManifest.xsd>